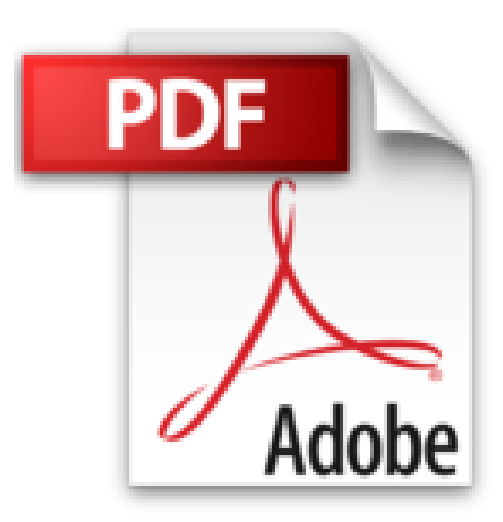

## **Comment créer un site internet visible**

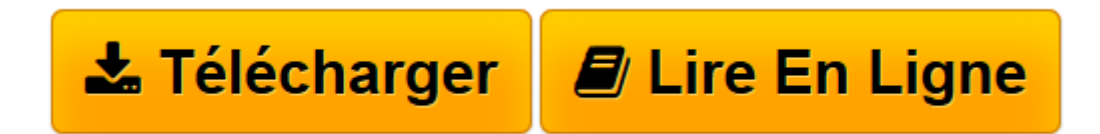

[Click here](http://bookspofr.club/fr/read.php?id=B00CJCTO6I&src=fbs) if your download doesn"t start automatically

## **Comment créer un site internet visible**

François Mathieu, Tsifei Chan, Stanislas Almeida

**Comment créer un site internet visible** François Mathieu, Tsifei Chan, Stanislas Almeida

**[Télécharger](http://bookspofr.club/fr/read.php?id=B00CJCTO6I&src=fbs)** [Comment créer un site internet visible ...pdf](http://bookspofr.club/fr/read.php?id=B00CJCTO6I&src=fbs)

**[Lire en ligne](http://bookspofr.club/fr/read.php?id=B00CJCTO6I&src=fbs)** [Comment créer un site internet visible ...pdf](http://bookspofr.club/fr/read.php?id=B00CJCTO6I&src=fbs)

## **Téléchargez et lisez en ligne Comment créer un site internet visible François Mathieu, Tsifei Chan, Stanislas Almeida**

Format: Ebook Kindle Présentation de l'éditeur Un guide simple et concret sur la création de site internet visible sur les moteurs de recherche.

- 1. Qu-est-ce qu'un site internet?
- 2. Faire un site internet de quoi parle t-on?
- 3. Création d'un site internet: les spécificités de ce média
- 4. Tarif d'un site internet: pourquoi cela coûte cher?
- 5. Créer un site internet: comment réduire le coût
- 6. Créer un site internet professionnel: les points essentiels à retenir
- 7. Créer un site internet professionnel: les erreurs à ne pas commettre
- 8. Créer un site internet professionnel efficace: conclusions

Qu'est-ce qu'un site ? Comment rédiger pour le web ? Comment faire pour être visible par Google ? …. Voici quelques-unes des questions auxquelles notre guide répond simplement et sans mot technique.

Sans jargon ni mot technique, il est accessible à tous. Présentation de l'éditeur Un guide simple et concret sur la création de site internet visible sur les moteurs de recherche.

- 1. Qu-est-ce qu'un site internet?
- 2. Faire un site internet de quoi parle t-on?
- 3. Création d'un site internet: les spécificités de ce média
- 4. Tarif d'un site internet: pourquoi cela coûte cher?
- 5. Créer un site internet: comment réduire le coût
- 6. Créer un site internet professionnel: les points essentiels à retenir
- 7. Créer un site internet professionnel: les erreurs à ne pas commettre
- 8. Créer un site internet professionnel efficace: conclusions

Qu'est-ce qu'un site ? Comment rédiger pour le web ? Comment faire pour être visible par Google ? …. Voici quelques-unes des questions auxquelles notre guide répond simplement et sans mot technique.

Sans jargon ni mot technique, il est accessible à tous.

Download and Read Online Comment créer un site internet visible François Mathieu, Tsifei Chan, Stanislas Almeida #3O7R845KHVI

Lire Comment créer un site internet visible par François Mathieu, Tsifei Chan, Stanislas Almeida pour ebook en ligneComment créer un site internet visible par François Mathieu, Tsifei Chan, Stanislas Almeida Téléchargement gratuit de PDF, livres audio, livres à lire, bons livres à lire, livres bon marché, bons livres, livres en ligne, livres en ligne, revues de livres epub, lecture de livres en ligne, livres à lire en ligne, bibliothèque en ligne, bons livres à lire, PDF Les meilleurs livres à lire, les meilleurs livres pour lire les livres Comment créer un site internet visible par François Mathieu, Tsifei Chan, Stanislas Almeida à lire en ligne.Online Comment créer un site internet visible par François Mathieu, Tsifei Chan, Stanislas Almeida ebook Téléchargement PDFComment créer un site internet visible par François Mathieu, Tsifei Chan, Stanislas Almeida DocComment créer un site internet visible par François Mathieu, Tsifei Chan, Stanislas Almeida MobipocketComment créer un site internet visible par François Mathieu, Tsifei Chan, Stanislas Almeida EPub

## **3O7R845KHVI3O7R845KHVI3O7R845KHVI**